# **BAB III METODE PENELITIAN**

## **3.1 Desain Penelitian**

Desain penelitian merupakan cara yang dilakukan peneliti untuk mempermudah proses penelitian mulai dari tahap persiapan hingga tahap akhir yaitu tahap pelaporan. Arikunto (2009:28-28) mengemukakan bahwa secara garis besar, proses penelitian pada umumnya melalui lagkah-langkah sebagai berikut:

- 1. Mencari permasalahan yang pantas untuk diteliti,
- 2. Menelaah buku-uku untuk mencari dukungan teori dengan membaca buku-buku teori maupun laporan hasil penelitian.
- 3. Meninjau kembali rumusan serta memantapkan problematika tersebut dan dilanjutkan dengan merumuskan tujuan dan hipotesis penelitian,
- 4. Menyusun instrumen pengumpulan data,
- 5. Melaksanakan penelitian,
- 6. Melakukan tabulasi pengolahan data,
- 7. Mengambil kesimpulan, dan
- 8. Menyusun laporan penelitian

Desain penelitian yang dirancang oleh peneliti berawal dari kajian terhadap fokus bidang penelitian, selanjutnya peneliti melakukan kegiatan studi pendahuluan untuk mendapatkan informasi dan data sekunder yang sesuai dengan fokus penelitian yang akan dilakukan. Dalam studi pendahuluan peneliti mendapatkan suatu permasalahan yang kemudian di muat dalam latar belakang, dibahas dalam rumusan permasalahan, disesuaikan dengan teori yang relevan hingga didapatkan sebuah hipotesis atau dugaan hasil sementara.

Adapun desain penelitian yang disusun untuk menggambarkan tahapan dalam proses penelitian ini sebagai berikut

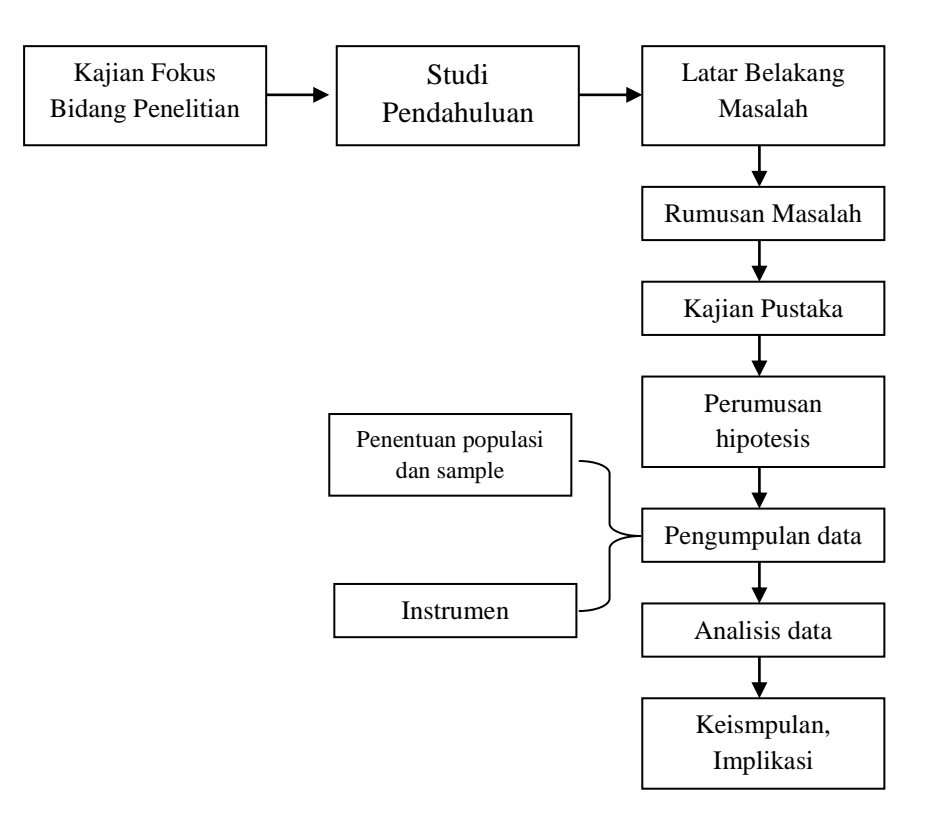

Gambar 3.1 Desan Penelitian

### **3.2 Metode Penelitian**

Menurut Sugiyono (2016, hlm. 2) mengungkapkan bahwa metode penelitian diartikan sebagai cara ilmiah untuk mendapatkan data dengan tujuan dan kegunaan tertentu. Dengan kata lain, metode penelitian adalah suatu cara ilmiah yang digunakan oleh peneliti dalam melakukan penelitiannya, sehingga mampu menjawab apa saja yang telah menjadi rumusan masalah dan tujuan dari penelitian.

Dalam penelitian ini, peneliti menggunakan metode deskriptif dengan pendekatan kuantitatif. Berikut penjelasannya.

## **3.2.1 Metode Deskriptif**

Metode yaang digunakan dalam penelitian ini adalah metode deskriptif. Metode deskriptif ini bertujuan untuk memberikan gambaran secara sistematis, faktual, dan akurat mengenai faktor, data dan sifat-sifat serta hubungan antara fenomena-fenomena yang diselidiki. Kemudian

Tetep Hidayatulloh, 2019

menurut Zainal Arifin (2011, hlm. 41) metode deskriptif adalah penelitian yang digunakan untuk menggambarkan (*to describe*), menjelaskan, dan menjawab persoalan-persoalan tentang fenomena dan peristiwa yang terjadi saat ini, baik tentang fenomena sebagaimana adanya maupun analisis hubungan antara berbagai variabel dalam suatu fenomena.

Metode ini juga ditujukan untuk memecahkan masalah yang sedang terjadi saat ini. Seperti yang diuraikan oleh Suharsaputra (2013: 42) bahwa "metode deskriptif adalah metode penelitian yang secara sederhana menjelaskan fenomena yang ada dengan menggunakan angka untuk mengelompokkan individu atau kelompok"

Metode ini digunakan karena masalah yang diteliti terpusat pada masalah aktual dan berada pada saat penelitian dilakukan dengan data yang diperoleh melalui prosedur pengumpulan data, pengolahan data kemudian dianalisis dan selanjutnya ditarik kesimpulan dari data-data yang terkumpul.

### **3.2.1 Pendekatan Kuantitatif**

Penelitian ini dilakukan dengan menggunakan pendekatan kuantitatif. Menurut Masyhuri & Zainuddin (2009, hlm. 14) pendekatan kuantitatif adalah pendekatan yang menjelaskan penyebab fenomena sosial melalui pengukuran objektif dan analisis numerikal. Pendekatan kuantitatif ini digunakan untuk menjawab segala permasalahan menggunakan angka serta menganalisis data menggunakan perhitungan statistik.

### **3.3 Partisipan**

Dalam Kamus Besar Bahasa Indonesia (KBBI) *online,* arti kata Partisipan adalah "orang yang ikut berperan serta dalam suatu kegiatan (pertemuan, konferensi, seminar, dan sebagainya)". Sedangkan peneliti beranggapan bahwa partisipan adalah semua orang yang berpartisipasi dan turut serta dalam kegiatan penelitian. Adapun partisipan dalam penelitian ini adalah Guru Sekolah Menengah Pertama yang terdapat Kecamatan Bandung wetan Kota Bandung dengan jumlah 4 Sekolah Menengah Negeri.

### **3.4 Populasi dan Sampel**

### **3.4.1 Populasi Penelitian**

Populasi merupakan kumpulan keseluruhan narasumber yang dianggap oleh peneliti dapat memberikan data-data yang diperlukan dalam penelitian ini. Dalam penelitian ini, populasi yang akan diambil adalah Guru yang berada di Sekolah Menengah Pertama di Kecamatan Bandung wetan Kota Bandung. Sehubungan dengan permasalahan yang dimunculkan dalam penelitian ini mengenai "Pengaruh Kepemimpinan Partisipatif Kepala Sekolah terhadap Motivasi Kerja Guru". yang memiliki 4 Sekolah Menengah Pertama Negeri, maka yang menjadi populasi dalam penelitian ini adalah Guru Sekolah Menengah Pertama karena guru merupakan pihak yang merasakan langsung bagaimana kepemimpinan partisipatif yang dimiliki oleh kepala sekolah dalam melaksanakan kepemimpinannya di sekolah.

**Tabel 3.1 Distribusi Populasi Penelitian**

| No                            | <b>Nama Sekolah</b>    | <b>Jumlah Guru</b> |
|-------------------------------|------------------------|--------------------|
|                               | <b>SMPN 44 Bandung</b> | 48                 |
|                               | <b>SMPN 40 Bandung</b> | 64                 |
| 3                             | <b>SMPN 14 Bandung</b> | 47                 |
|                               | <b>SMPN 7 Bandung</b>  | 49                 |
| 208<br><b>Jumlah Populasi</b> |                        |                    |

*Sumber : direktorat Jendral Pendidikan Dasar dan Menengah dan Dinas Pendidikan Kota Bandung*

Dengan jumlah populasi guru dengan total 208 orang dinilai terlalu besar untuk diambil seluruhnya sebagai narasumber penelitian ini, maka diperlukan sampel penelitian yang mewakili keseluruhan jumlah populasi guru ini.

### **3.4.2 Sampel Penelitian**

Sampel penelitian merupakan bagian dari populasi yang digunakan untuk memperoleh informasi dan mengumpulkan data dengan cara-cara tertentu yang dianggap dapat mewakili jumlah keseluruhan populasi. Sejalan dengan hal tersebut, Sugiyono (2011, hlm.118) berpendapat bahwa "sample adalah bagian dari jumlah dan karakteristik yang dimiliki populasi tersebut". Bila populasi besar, dan peneliti tidak mungkin mempelajari semua yang ada pada populasi, misalnya karena keterbatasan dana, tenaga, dan waktu, maka peneliti dapat menggunakan sample yang diambil dari populasi itu.

Dalam menarik sampel sekolah sebagai sampel penelitian ini, dibutuhkan teknik-teknik yang tepat agar mendapatkan sampel yang dapat merepresentasikan dari jumlah populasi yang sudah ditentukan. Penarikan sampel pada penelitian ini menggunakan teknik *probability sampling*  melalui *proportionate Stratified Random Sampling* atau sampel acak dengan stratifikasi. Untuk itu, Akdon (2008, hlm 100) mengemukakan bahwa "*Proportionate Stratified Random Sampling* ialah pengambilan sampel dari anggota populasi secara acak dan berstara secara proporsional, dilakukan sampling ini apabila anggota populasinya heterogen (tidak sejenis)". Melalui penggolongan populasi menurut ciri-ciri tertentu atau stratifikasi, teknik tersebut dapat mempermudah penelitian ini.

Teknik yang sudah disebutkan sebelumnya akan lebih menggambarkan keadaan populasi yang sesungguhnya karena telah memperhitungkan ciri-ciri tertentu yang dengan sendirinya akan mengurangi kesalahan. Untuk teknik pengambilan sampel guru sekolah dasar sebagai sampel penelitian ini, peneliti menggunakan rumus yang dikemukakan oleh Taro Yamane (dalam Akdon, 2008, hlm. 107) yaitu:

$$
n = \frac{N}{Nd^2 + 1}
$$

Keterangan:

 $n = J$ umlah Sampel

 $N =$  Jumlah Populasi

 $d =$  Nilai Presisi yang ditetapkan  $(0,1)$ 

 $1 =$ Angka Konstan

| Maka n:                             |
|-------------------------------------|
| $n = \frac{208}{(208).(0,1)^2 + 1}$ |
| $n = \frac{208}{(208).(0,01) + 1}$  |
| $n = \frac{208}{2,08 + 1}$          |
| $n = \frac{208}{3,08}$              |
| $n = 67.5$                          |

 $n = 67$  (dibulatkan)

Berdasarkan perhitungan diatas, maka jumlah sampel guru Sekolah Menengah Pertama yang ditetapkan dari jumlah keseluruhan populasi adalah sebanyak 67 orang atau responden. Untuk menentukan besaran sampel dari masing-masing sekolah, dilakukan perhitungan dengan menggunakan rumusan alokasi proporsional yang dikutip dari Akdon (2008, hlm. 108) yaitu:

$$
n_i=N_i\;.\;n \over N
$$

Dimana:

 $n_i$  = jumlah sampel menurut stratum

 $n = j$ umlah sampel seluruhnya

 $N_i$  = jumlah populasi menurut stratum

 $N =$  jumlah populasi seluruhnya.

Tetep Hidayatulloh, 2019

# **Tabel 3.2 Distribusi Sampel**

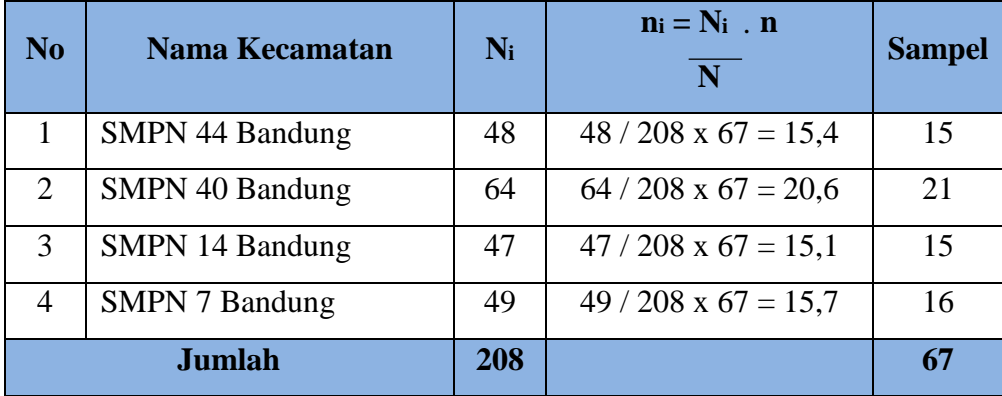

# **Berdasarkan Teknik** *Proportionate Stratified Random Sampling*

Berdasarkan perhitungan diatas, maka jumlah sampel guru yang ditetapkan untuk SMPN 44 Bandung sebanyak 15 guru, SMPN 40 Bandung sebanyak 21 guru, SMPN 14 Bandung sebanyak 15 guru, dan SMPN 7 Bandung sebanyak 16 guru.

### **3.5 Definisi Operasional**

Untuk menghindari perbedaan persepsi terhadap setiap variabel yang akan diteliti, maka peneliti menjabarkan setiap variabel nya dengan memberikan definisi operasional yakni sebagai berikut:

### **3.5.1 Kepemimpinan Kepala Sekolah**

Kepala sekolah menurut Wahjosumidjo (2002, hlm. 83) Kepala dapat diartikan 'Ketua atau 'Pemimpin' dalam suatu organisasi atau lembaga. Sedangkan sekolah adalah sebuah lembaga dimana menjadi tempat menerima dan memberi pelajaran. Dengan demikian pengertian kepala sekolah dapat didefinisikan: "seorang tenaga professional guru yang diberi tugas untuk memimpin suatu sekolah dimana diselenggarakan proses belajar mengajar. Berdasarkan definisi di atas, maka dapat disimpulkan bahwa kepemimpinan kepala sekolah adalah seorang tenaga profesional yang diberi tugas untuk memimpin dan menjalankan suatu organisasi dengan melakukan berbagai upaya seperti mengajak dan

Tetep Hidayatulloh, 2019

mengarahkan orang lain agar dapat mengikuti dan menerima semua perintah guna untuk mencapai tujuan organisasi.

Adapun yang dimaksud dengan kepemimpinan partisipatif kepala sekolah dalam penelitian ini adalah tindakan atau perilaku-perilaku yang dilakukan oleh kepala sekolah mencakup, bagaimana peranan hubungan antar perseorangan, peranan informasional dan peranan pengambilan keputusan**.**

### **3.5.2 Kepemimpinan Partisipatif Kepala Sekolah**

Asep suryana (2013) mengemukakan Kepemimpinan partisipatif berasumsi bahwa proses pembuatan keputusan oleh kelompoklah yang harusnya menjadi fokus utama kepemimpinan (Leithwood et,al., dalam Bush, 2018, hlm.2014). Model ini dilandasi pada asumsi : (1) untuk tujuan meningkatkan efektifitas organisasi, (2) harus dijalankan disekolahsekolah yang disokong oleh nilai-nilai demokrasi, (3) ia menjadi penting dalam konteks manjemen berbasis sekolah dimana para *stakeholder* yang sah berbagi kepentingan. (Raihani, 2010, hlm. 29).

Dalam buku kepemimpinan kepala sekolah dalam organisasi (2015,hal.137), kepemimpinan partisipatif bisa disebut sebagai gaya kepemimpinan yang terbuka dan memberikan peluang bagi pengikutnya untuk melakukan komunikasi dua arah serta menaruh perhatian terhadap usaha dan prestasi guru. Dalam kepemimpinan partisipatif ini, pemimpin berkonsultasi dengan bawahan dan memberikan kesempatan kepada bawahan untuk berpartisipasi serta meminta dan menggunakan saran-saran bawahan dalam rangka mengambil keputusan dan didalam pelaksanaannya pemimpin harus mampu membuka diri agar terselenggaranya komunikasi yang konstruktif dan memperhatikan secara aktif usaha-usaha yang mendukung kemampuan bawahannya.

### **3.5.3 Motivasi Kerja Guru**

Tetep Hidayatulloh, 2019 *PENGARUH KEPEMIMPINAN PARTISIPATIF KEPALA SEKOLAH TERHADAP MOTIVASI KERJA GURU DI SMP NEGERI SE-KECAMATAN BANDUNG WETAN* Menurut Danim dalam bukunya Motivasi Kepemimpinan & Efektivitas Kelompok (2004, hlm. 2) menyatakan bahwa motivasi (*motivation*) diartikan sebagai kekuatan, dorongan, kebutuhan, semangat

tekanan, atau mekanisme psikologi yang mendorong seseorang atau sekelompok orang untuk mencapai prestasi tertentu sesuai dengan apa yang dikehendakinya. Berdasarkan pengertian mengenai motivasi diatas, disimpulkan bahwa motivasi kerja merupakan dorongan atau semangat yang harus dimiliki oleh seseorang dalam melaksanakan pekerjaannya, karena dengan motivasi, seseorang akan memiliki motif dan dorongan untuk memajukan organisasi. Adapun motivasi kerja yang dimaksud di sini adalah dorongan yang timbul dari dalam diri guru-guru untuk menjalankan tugasnya secara ikhlas, rela dan bersungguh-sungguh. Motivasi kerja tersebut dilihat dari disiplin kerja yang tinggi, semangat kerja yang tinggi, dan memiliki ambisi untuk mencapai tujuan.

## **3.5 Instrumen Penelitian**

Instrumen merupakan alat ukur yang digunakan untuk mendapatkan data atau informasi kuantitatif dalam sebuah penelitian. Seperti yang dikemukakan oleh Suharsimi Arikunto (2006, hlm. 160) menyatakan bahwa "Instrumen penelitian adalah alat atau fasilitas yang digunakan oleh peneliti dalam mengumpulkan data agar pekerjaannya lebih mudah dan hasilnya lebih baik, dalam arti lebih cermat, lengkap dan sistematis sehingga mudah diolah". Ada berbagai macam alat pengumpulan data yang bisa digunakan dalam penelitian, seperti observasi, kuesioner, wawancara, tes, dan yang lainnya. Namun dalam penelitian ini, alat pengumpulan data atau instrumen yang digunakan dalam peneliti adalah kuesioner (angket).

### **3.6.1 Kuesioner (Angket)**

Sugiyono (2013, hlm. 162) mengemukakan bahwa "Kuesioner merupakan teknik pengumpulan data yang dilakukan dengan cara memberikan seperangkat pertanyaan atau pernyataan tertulis kepada responden untuk dijawabnya". Pertanyaan atau pernyataan ini diberikan kepada responden sesuai dengan permasalahan yang terdapat pada penelitian. Adapun jenis angket yang digunakan adalah angket tertutup (angket berstruktur), dimana alternatif jawaban dari setiap pertanyaan sudah ditentukan. Angket tertutup (angket berstruktur) ini adalah angket yang disajikan dalam bentuk sedemikian rupa sehingga responden diminta untuk memilih satu jawaban yang sesuai dengan karekteristik dirinya

dengan cara memberi tanda silang atau tanda *checklist*".

Tetep Hidayatulloh, 2019

## **3.6.2 Teknik Pengukuran Variabel**

Instrumen yang digunakan dalam pengumpulan data kedua variabel penelitian ini adalah skala *Likert* dengan lima alternatif jawaban, yaitu: Sangat Setuju (SS), Setuju (S), Kurang Setuju (KS), Tidak Setuju (TS), dan Sangat Tidak Setuju (STS). Penggunaan skala *Likert* ini berdasarkan pendapat Sugiyono (2016, hlm. 93) yang menyatakan bahwa "Skala *Likert*  digunakan untuk mengukur sikap, pendapat, dan persepsi seseorang atau sekelompok orang tentang fenomena sosial". Skala ini dilihat dapat membantu peneliti dalam menjabarkan variabel ke dalam indikator yang dijadikan item pernyataan atau pernyataan.

Dalam penelitian ini, penulis membutuhkan teknik dan alat untuk mengumpulkan data yang di butuhkan agar dapat mudah diolah sedemikian rupa. Teknik pengumpulan data yang digunakan oleh penulis untuk penelitian ini adalah angket atau kuesioner. Angket adalah salah satu teknik pengumpulan data dalam bentuk pengajuan pertanyaan tertulis melalui sebuah daftar pertanyaan yang sudah dipersiapkan sebelumnya, dan harus diisi oleh responden.

### **Tabel 3.3**

### **Skala Likert**

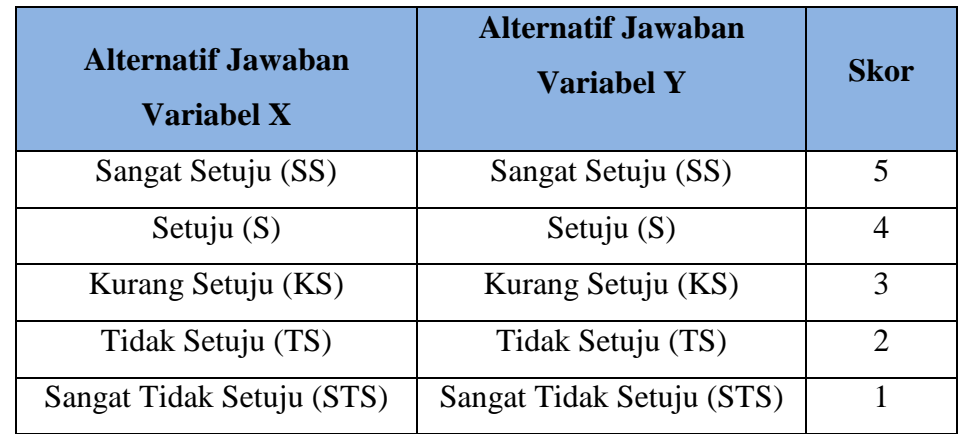

*Sumber : Sugiyono (2003:107)*

### **3.6.3 Penyusunan Instrumen**

Penyusunan instrumen ini disusun berdasarkan indikator-indikator masing-masing variabel. Untuk mendapatkan kesahihan konstruk dilakukan melalui pendefinisian dan studi kepustakaan.

Instrumen pada masing—masing indikator disusun dengan langkahlangkah sebagai berikut: (1) membuat kisi-kisi berdasarkan indikator variabel, (2) menyusun butir-butir pernyataan sesuai dengan indikator variabel, (3) melakukan analisis rasional untuk melihat kesesuaian dengan indikator serta ketepatan dalam penyusunan angket dari aspek yang diukur.

Kisi-kisi instrumen penelitian adalah sebuah kerangka yang dibuat untuk menjadi acuan atau pedoman peneliti dalam menyusun instrumen penelitian sehingga dapat mempermudah prosesnya. Pada kisi-kisi instrumen penelitian di dalamnya mencakup indikator dan sub indikator untuk melakukan pengukuran suatu variabel yang dibuat berdasarkan konsep atau teori yang telah ada kemudian disesuaikan dengan kondisi di lapangan agar ada kecocokan. Kemudian dijabarkan dalam bentuk item pernyataan oleh peneliti. Berikut ini adalah kisi-kisi penelitian dari variabel X (Kepemimpinan Partisipatif Kepala Sekolah) dan Variabel Y (Motivasi Kerja Guru). Berikut ini merupakan kisi-kisi instrumen penelitian untuk dijadikan landasan dalam penyusunan butir pernyataan.

### **Tabel 3.4**

### **Kisi-kisi Instrumen Penelitian**

#### **Variabel X (Kepemimpinan Parisipatif Kepala Sekolah)**

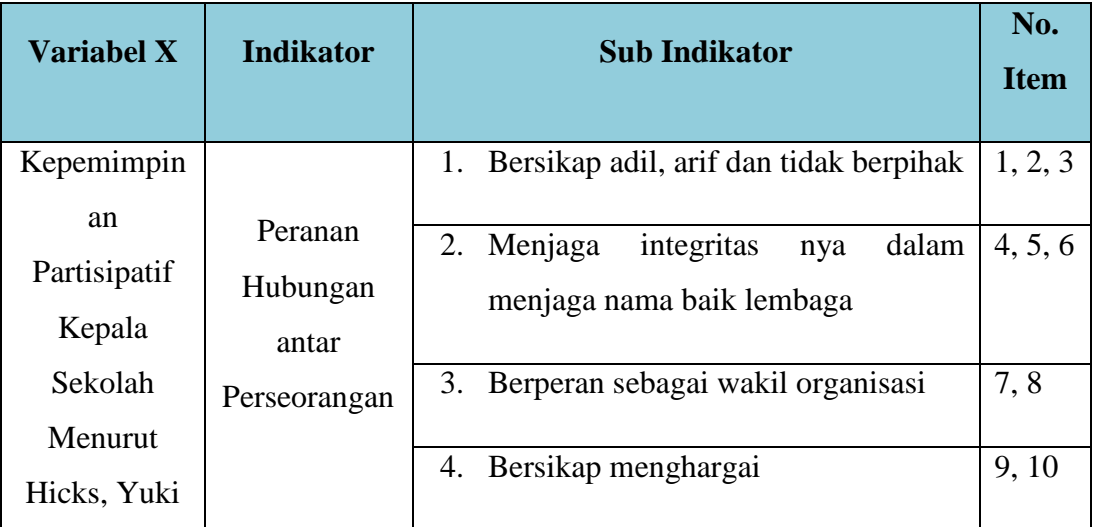

Tetep Hidayatulloh, 2019

*PENGARUH KEPEMIMPINAN PARTISIPATIF KEPALA SEKOLAH TERHADAP MOTIVASI KERJA GURU DI SMP NEGERI SE-KECAMATAN BANDUNG WETAN*

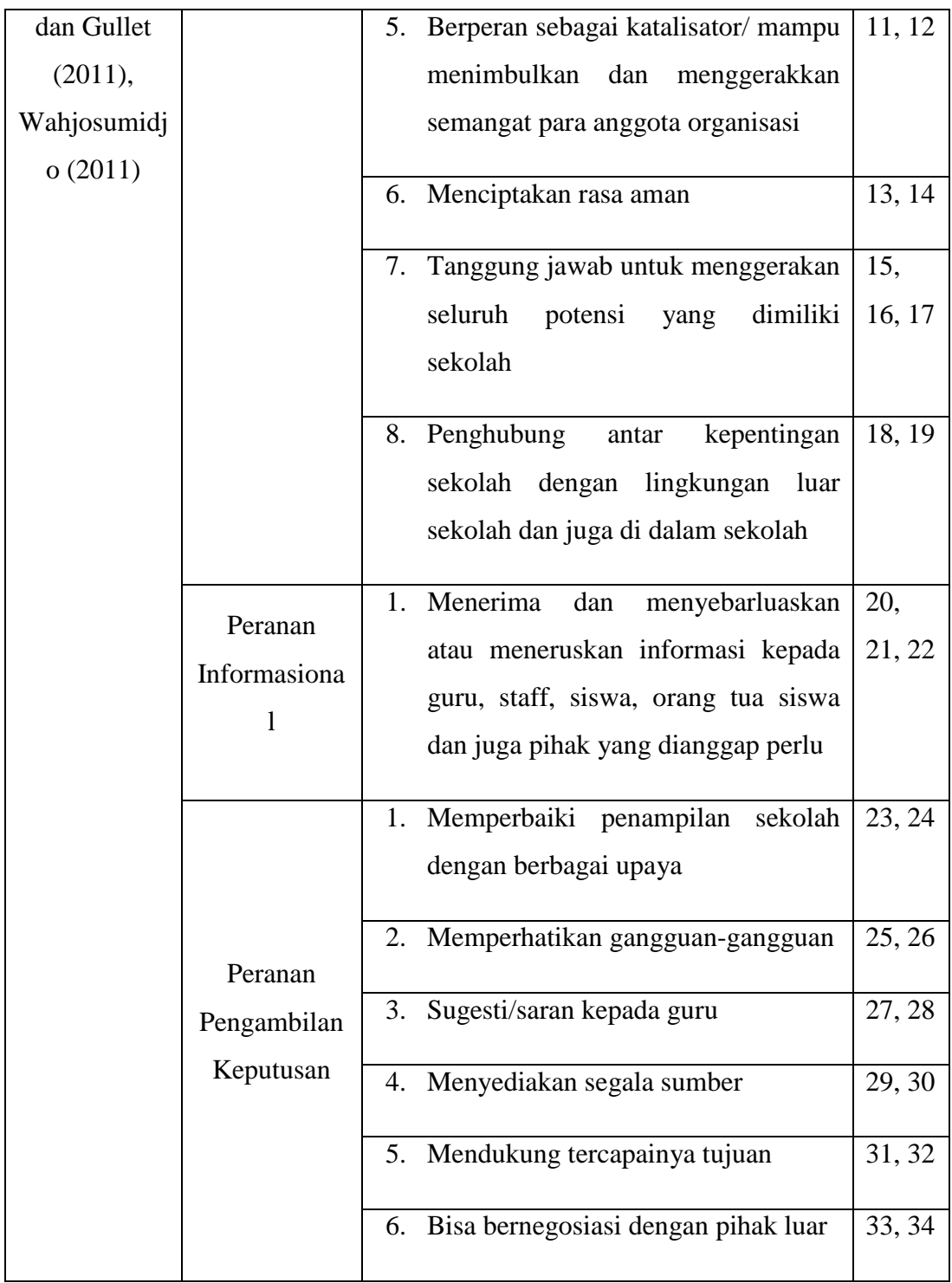

## **Tabel 3.5**

## **Kisi-kisi Instrmen Penelitian**

## **Variabel Y (Motivasi Kerja Guru)**

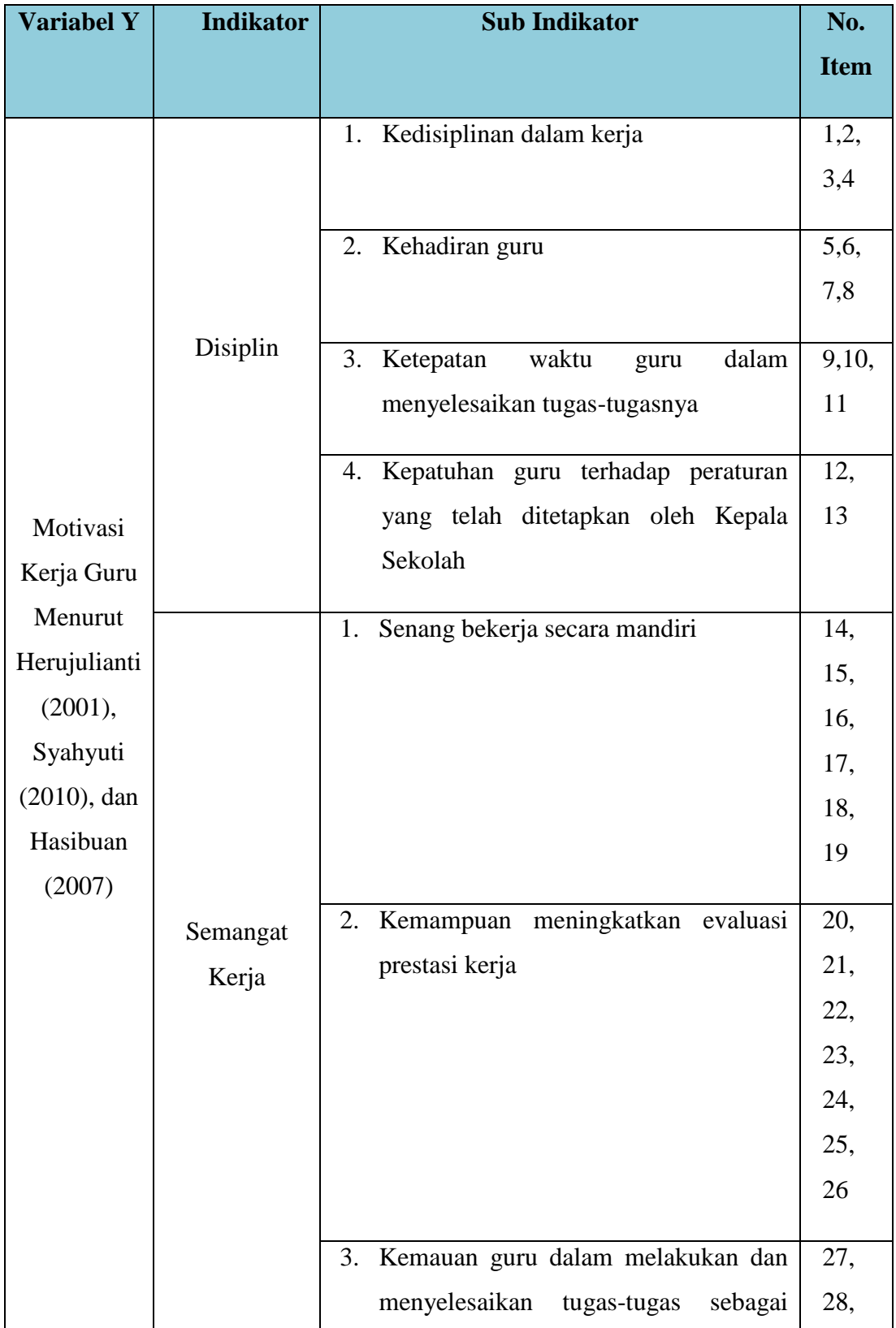

Tetep Hidayatulloh, 2019

*PENGARUH KEPEMIMPINAN PARTISIPATIF KEPALA SEKOLAH TERHADAP MOTIVASI KERJA GURU DI SMP NEGERI SE-KECAMATAN BANDUNG WETAN*

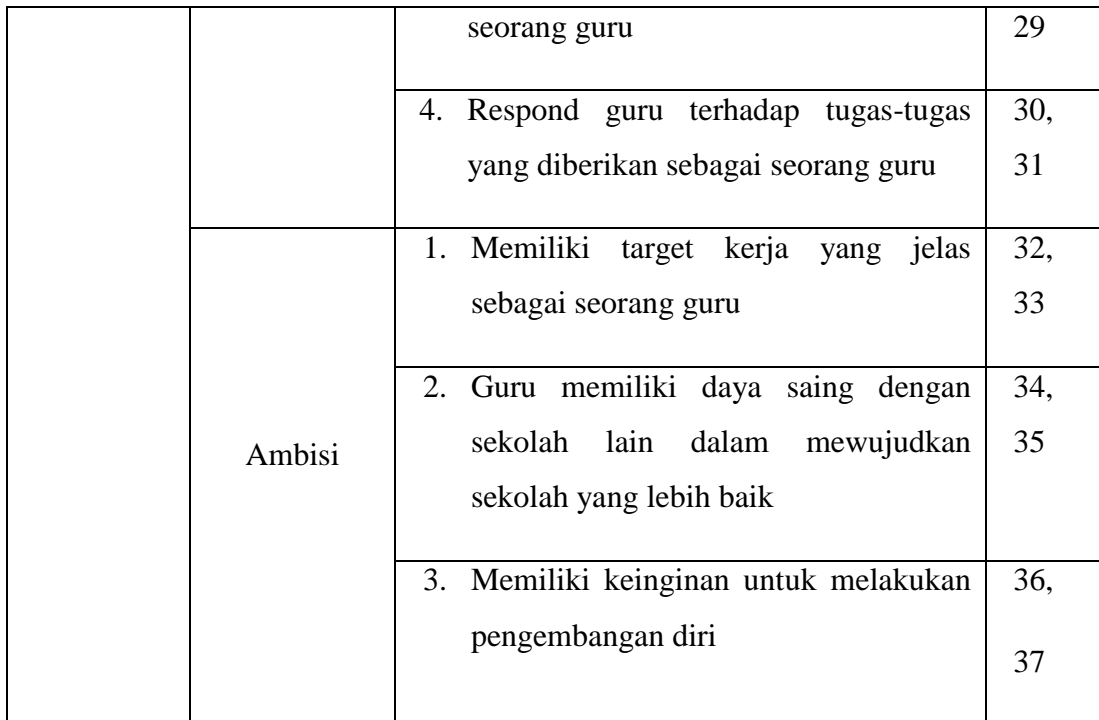

## **3.7 Proses Pengembangan Instrumen**

Sebelum melakukan pengumpulan data, angket yang akan digunakan sebagai instrumen dalam penelitian ini tidak dapat langsung dipakai, namun terlebih dahulu dilakukan uji coba kepada responden yang memiliki karakteristik sama dengan responden yang sebenarnya. Hal ini dilakukan untuk mengetahui kelemahan atau kekurangan dalam hal redaksi pernyataan dan alternatif jawaban yang tersedia. Selain itu, uji coba angket ini dilakukan untuk mengetahui tingkat validitas dan reliabilitas dari instrumen penelitian, karena alat ukur pada umumya harus memenuhi dua syarat utama, yaitu harus tepat (valid) dan tetap (reliabel). Sebagaimana yang diungkapkan oleh Zainal Arifin (2011, hlm. 245) bahwa "Uji coba ini mempunyai tujuan tertentu, yaitu untuk mengetahui apakah instrumen ini dapat diadministrasikan dengan mudah, apakah setiap butir itu dapat dibaca dan dipahami oleh responden, ketepatan (validitas) instrumen secara keseluruhan, dan ketetapan (reliabilitas) instrumen".

Dalam uji coba angket ini, peneliti melakukan uji coba angket pada 2 Sekolah Menengah Pertama yang masing-masingnya terdiri dari 5 orang guru dengan jumlah responden menjadi 10 orang.

## **3.7.1 Uji Validitas**

Sebuah instrumen dapat dikatakan valid apabila ia mampu mengukur apa yang diinginkan dan dapat mengungkap data dari variabel yang diteliti secara tepat. Zainal Arifin (2011, hlm. 245) mengungkapkan bahwa "Validitas adalah suatu derajat ketepatan instrumen (alat ukur), maksudnya apakah instrumen yang digunakan betul-betul tepat untuk mengukur apa yang akan diukur". Dengan demikian, uji validitas ini dilakukan untuk mengukur ketetapan instrumen yang akan digunakan nantinya.

Untuk menguji validitas instrumen terlebih dahulu dicari harga koefisiensi antara bagian-bagian dari alat ukur secara keseluruhan dengan cara mengkorelasikan setiap butir pernyataan dengan skor total dengan menggunakan rumus Pearson *Product Moment.* (Akdon, 2005, hlm. 144) sebagai berikut:

$$
r_{hitung} = \frac{n(\Sigma XY) - (\Sigma X)(\Sigma Y)}{\sqrt{\{n.\Sigma X^2 - (\Sigma X)^2\}\{N.\Sigma Y^2 - (\Sigma Y)^2\}}}
$$

Keterangan:

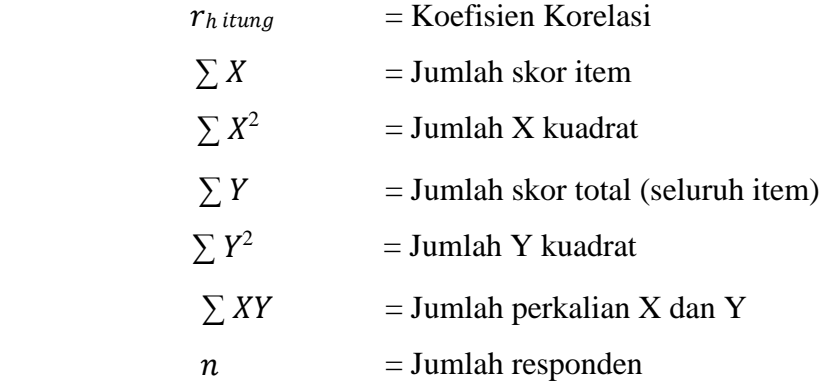

Setiap *item* pernyataan dalam angket akan dilakukan uji validitas, setelah mendapatkan hasil dari perhitungan korelasi *Product Moment* dari Pearson, selanjutnya dilakukan uji signifikansi koefisien korelasinya menggunakan rumus berikut:

$$
t_{hitung} = \frac{r\sqrt{n-2}}{\sqrt{1-r^2}}
$$

Tetep Hidayatulloh, 2019 *PENGARUH KEPEMIMPINAN PARTISIPATIF KEPALA SEKOLAH TERHADAP MOTIVASI KERJA GURU DI SMP NEGERI SE-KECAMATAN BANDUNG WETAN* Universitas Pendidikan Indonesia repository.upi.edu I perpustanaa.upi.edu

Keterangan:

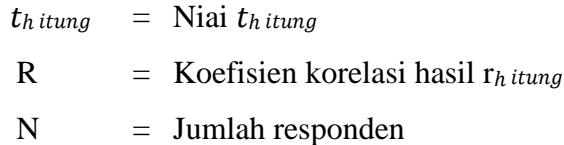

Kemudian dari hasil perhitungan thitung dikonsultasikan dengan distribusi (tabel t), yang diketahui taraf signifikansi  $\alpha = 0.05$  dengan derajat kebebasan (dk =  $n - 2$ ), sehingga dk = 30 - 2 = 28. Dengan uji dua pihak *(two tailed test)* maka diperoleh  $t_{\text{table}} = 2,048$ .

Setelah nilai t<sub>hitung</sub> selanjutnya dibandingkan dengan nilai t<sub>tabel</sub> dengan kaidah keputusan menurut Akdon (2008, hlm. 147) jika thitung> ttabel maka *item* soal dinyatakan **valid.** Sebaliknya, jika thitung< ttabel maka *item* soal dinyatakan **tidak valid**.

Hasil uji validitas dengan menggunakan *Microsoft Office Excel*  sebagai berikut:

### **a. Uji Validitas Variabel X**

Hasil perhitungan uji validitas variabel X (Kepemimpinan Partisipatif Kepala Sekolah) dengan jumlah pernyataan sebanyak 34 *item* yang diuji tingkat validitasnya dengan t<sub>tabel</sub> = 2,048 dapat dilihat pada tabel berikut ini.

# **Tabel 3.6 Hasil Perhitungan Uji Validitas Variabel X (Kepemipinan Partisipatif Kepala Sekolah)**

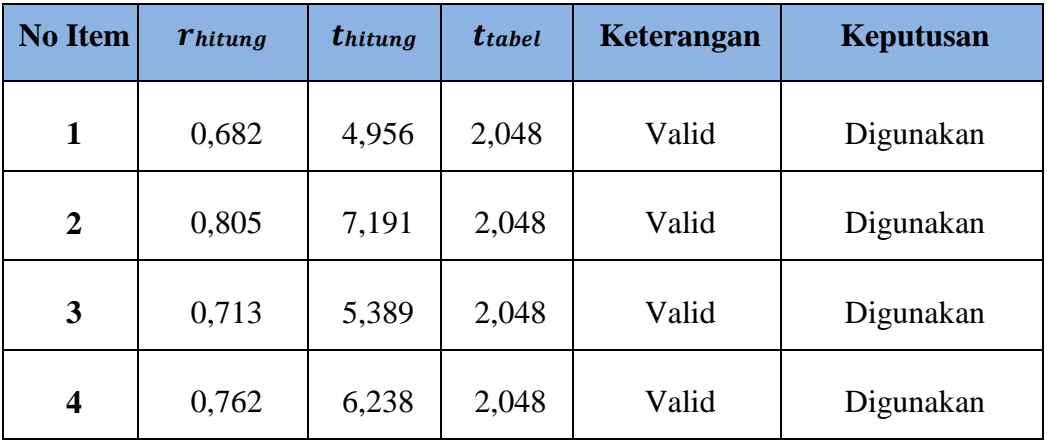

Tetep Hidayatulloh, 2019

*PENGARUH KEPEMIMPINAN PARTISIPATIF KEPALA SEKOLAH TERHADAP MOTIVASI KERJA GURU DI SMP NEGERI SE-KECAMATAN BANDUNG WETAN*

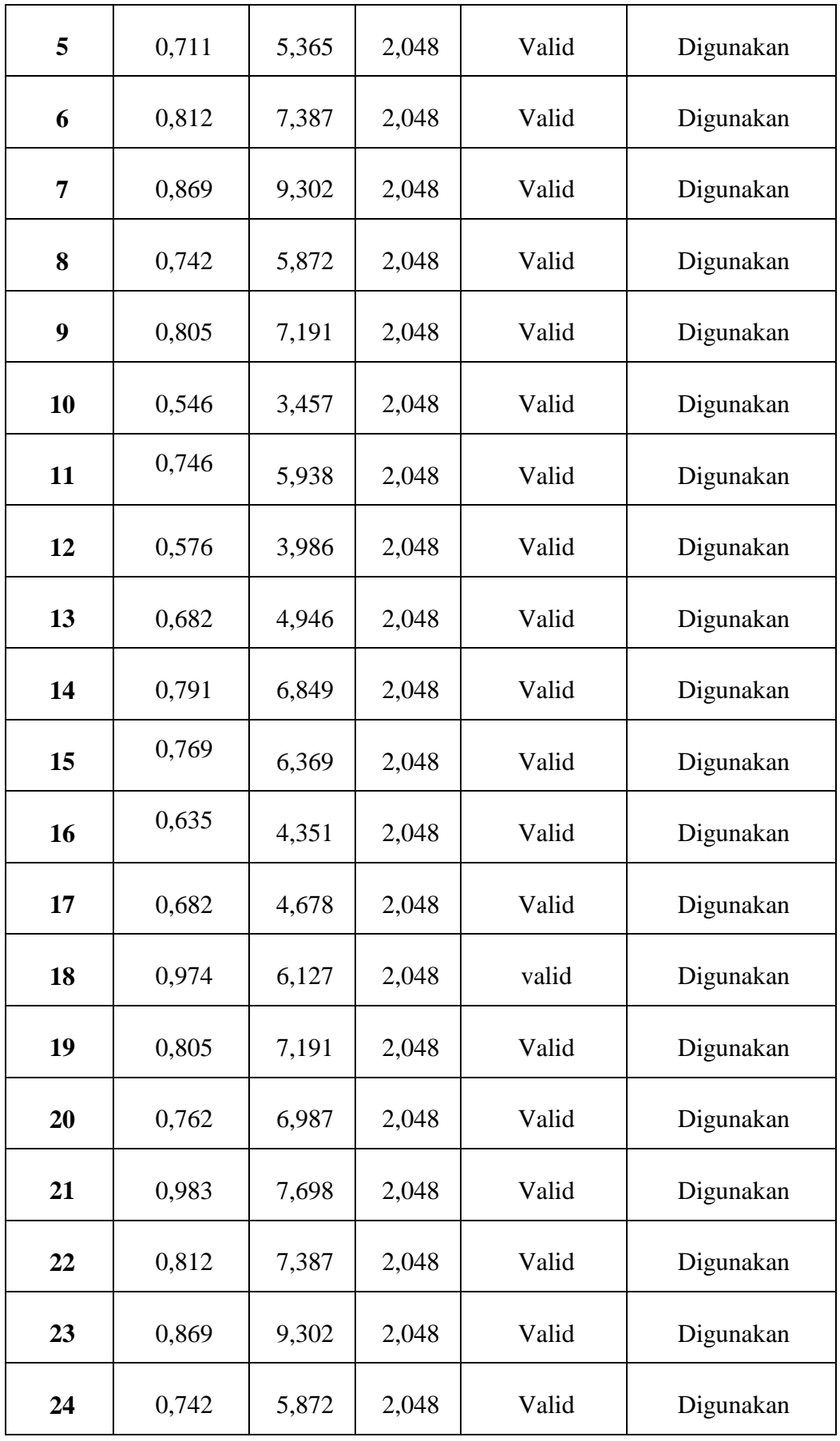

Tetep Hidayatulloh, 2019

*PENGARUH KEPEMIMPINAN PARTISIPATIF KEPALA SEKOLAH TERHADAP MOTIVASI KERJA GURU DI SMP NEGERI SE-KECAMATAN BANDUNG WETAN*

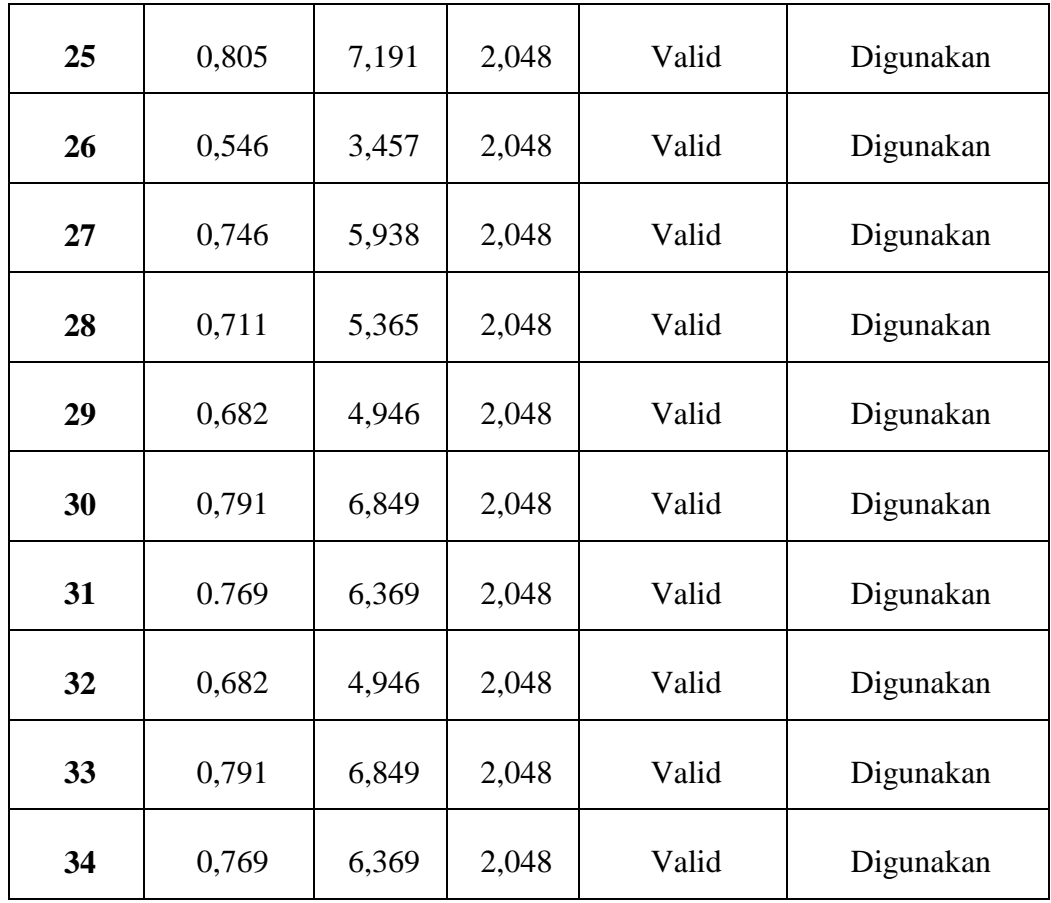

Berdasarkan pada tabel di atas, hasil uji validitas variabel X (Kepemimpinan Partisipatif Kepala Sekolah) semua *item* yang berjumlah 34 *item* dinyatakan valid dan akan digunakan.

## **b. Uji Validitas Variabel Y**

Hasil perhitungan uji validitas variabel Y (Motivasi Kerja Guru) dengan jumlah pernyataan sebanyak 37 *item* yang diuji dengan r<sub>tabel</sub> = 2,048 dapat dilihat sebagai berikut :

## **Tabel 3.7**

## **Hasil Perhitungan Uji Validitas Variabel Y (Motivasi Kerja Guru)**

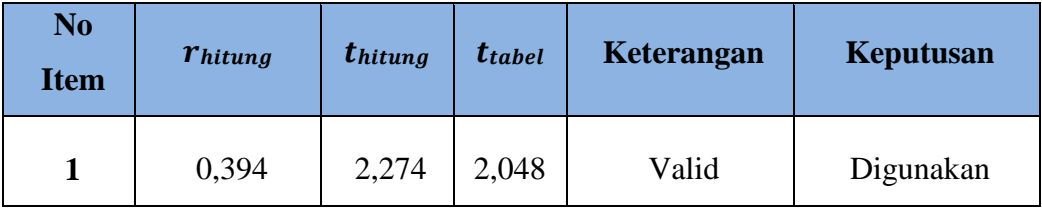

Tetep Hidayatulloh, 2019

*PENGARUH KEPEMIMPINAN PARTISIPATIF KEPALA SEKOLAH TERHADAP MOTIVASI KERJA GURU DI SMP NEGERI SE-KECAMATAN BANDUNG WETAN*

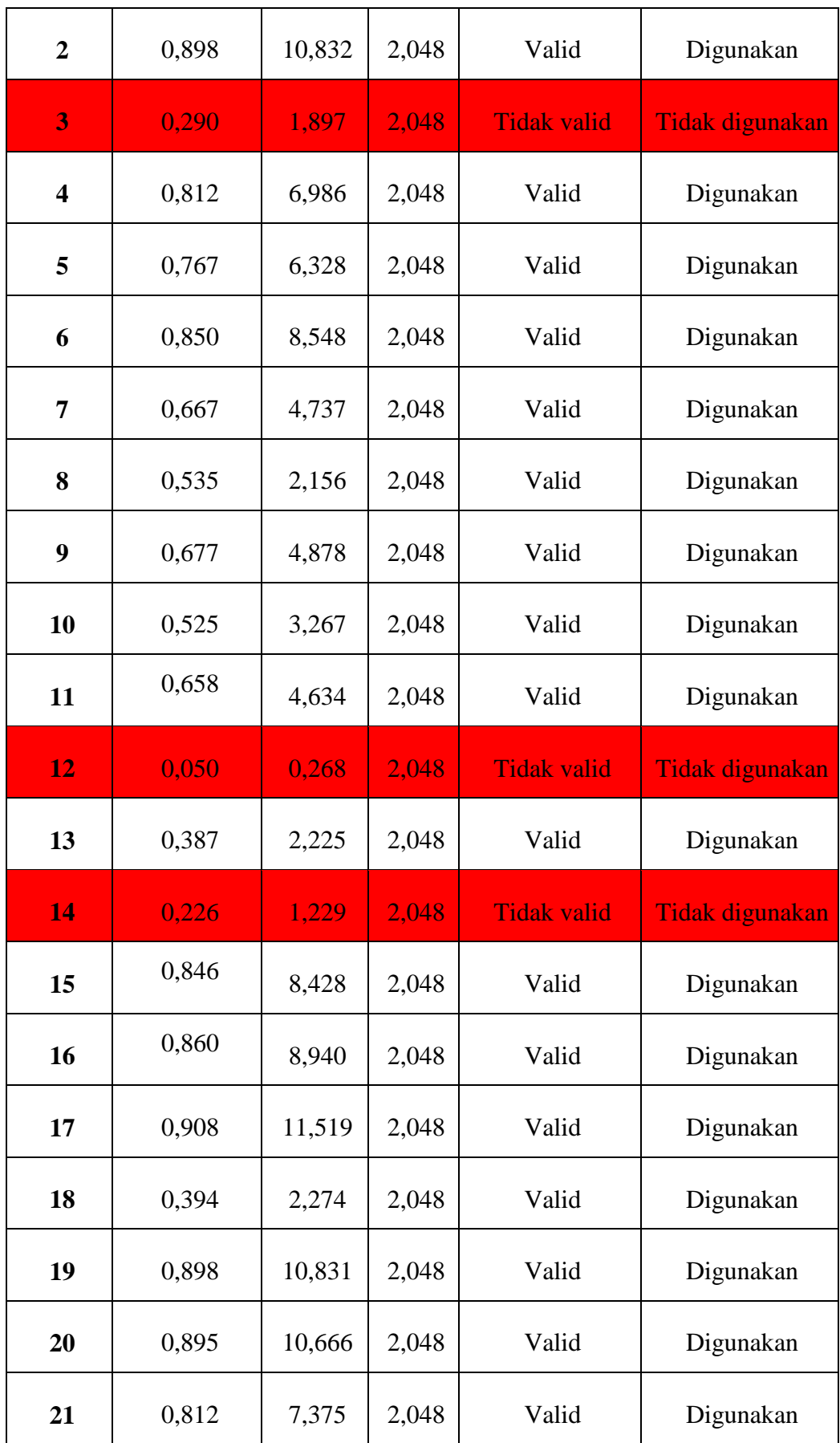

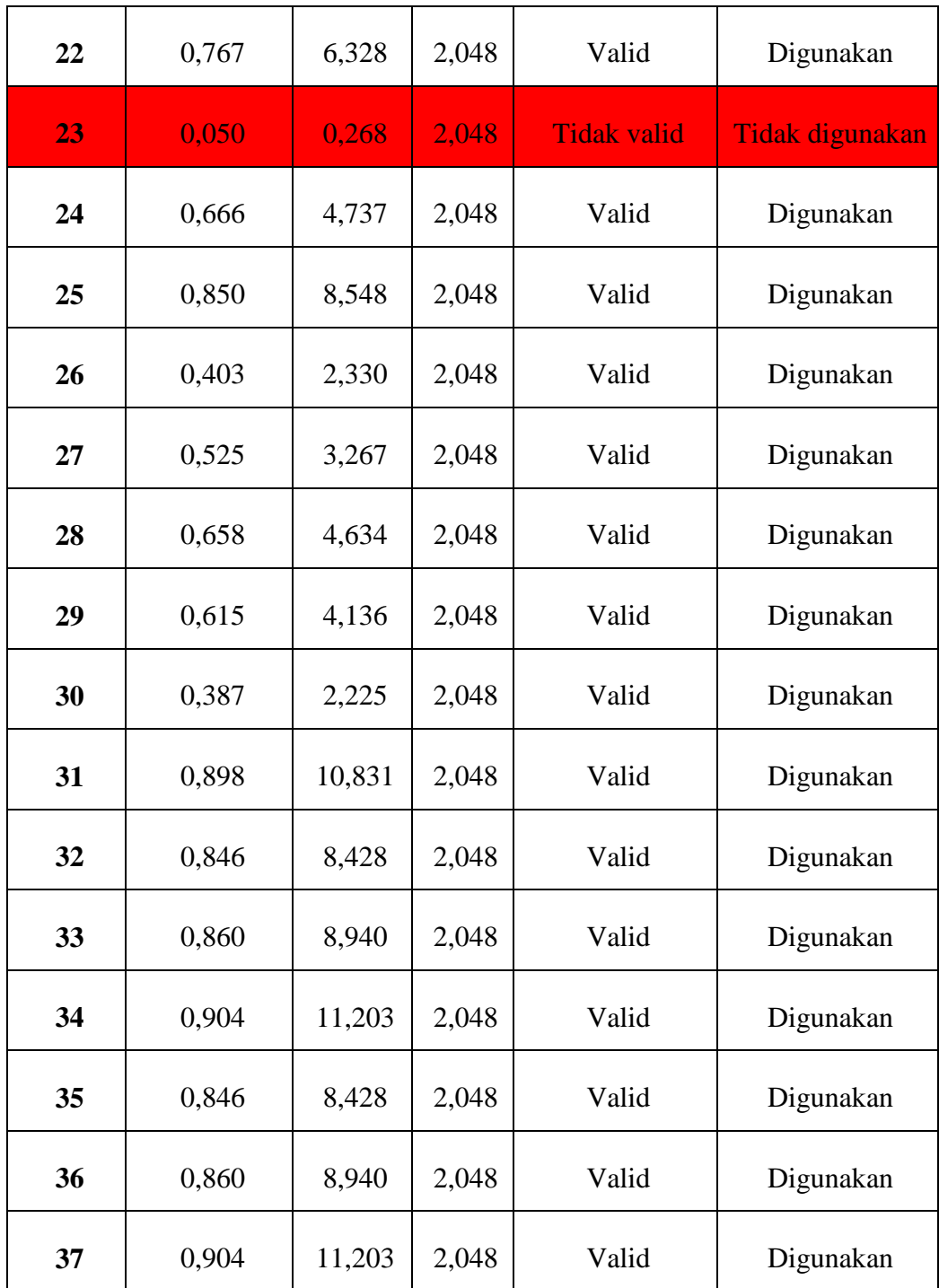

Berdasarkan pada tabel di atas, ditemukan bahwa dari hasil uji validitas variabel Y (Motivasi Kerja Guru) terdapat 4 *item* pernyataan yang dinyatakan tidak valid yaitu *item* nomer 3, 12, 14, 23 serta tidak akan dilakukan perbaikan pada *item* tesebut atau tidak akan digunakan karena terdapat pernyataan yang mewakili pernyataan tersebut. Sedangkan 33 *item* lainnya dinyatakan sudah valid.

### **3.7.2 Uji Reliabilitas**

Instrumen penelitian tidak hanya harus memenuhi kriteria tepat (valid), tapi juga harus memenuhi kriteria tetap atau reliabel yang berarti dapat dipercaya sehingga instrumen yang diuji akan menghasilkan data yang sama walaupun digunakan pada waktu yang berbeda. Sebagaimana yang diungkapkan oleh Sugiyono (2014, hlm. 172) bahwa "Instrumen yang reliabel adalah instrumen yang bila digunakan beberapa kali untuk mengukur objek yang sama, akan menghasilkan data yang sama". Kemudian Suharsimi Arikunto (2016, hlm. 221) menyatakan bahwa "Reliabilitas menunjukkan bahwa suatu instrumen cukup dapat dipercaya untuk digunakan sebagai alat pengumpul data karena instrumen tersebut sudah baik". Uji reliabilitas ini memiliki tujuan untuk mengetahui tingkat kestabilan atau konsistensi instrumen penelitian ini sebagai alat pengumpul data.

Dalam penelitian ini, peneliti melakukan uji reliabilitas menggunakan rumus *Alpha* dengan bantuan program SPSS Versi 25.0 *for Windows.* Hasil nilai yang telah diperoleh melalui uji reliabilitas akan dikonsultasikan dengan rtabel Pearson *Product Moment* yang diketahui taraf signifikansinya adalah 0,05 menggunakan rumus dengan derajat kebebasan (dk = n - 2) sehingga diketahui dk =  $30-2 = 28$ , sehingga dapat diperoleh nilai rtabel adalah 0,374.

Adapun hasil dari perhitungan uji reliabilitas terhadap variabel X (Kepemimpinan Partisipatif Kepala Sekolah) dan variabel Y (Motivasi Kerja Guru) adalah sebagai berikut:

## **a. Uji Reliabilitas Variabel X**

Hasil Uji reliabilitas variabel X dilakukan dengan menggunakan bantuan program SPSS Versi *25.0 for Windows*. Dengan sampel komite Sekolah Dasar dan komite Sekolah Menengah Pertama yang berada di Kecamatan Bandung wetan Kota Bandung yang berjumlah 30 orang responden. Berikut terdapat hasil

perhitungan reliabilitas pada variabel X (Kepemimpinan Partisipatif Kepala Sekolah)

### **Tabel 3.8**

## **Hasil Uji Reliabilitas**

**Variabel X (Kepemimpinan Partisipatif Kepala Sekolah)**

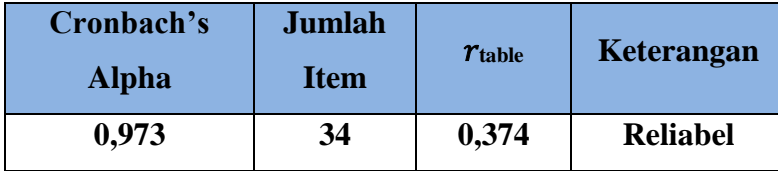

Dari hasil perhitungan reliabilitas pada tabel diatas, ditemukan bahwa nilai  $r_{\text{hitung}} = 0.973$  sedangkan nilai  $r_{\text{table}} = 0.374$ . Hal ini menunjukan bahwa **hitung > rtabel (0, 973 > 0,374)**. Artinya bahwa instrumen penelitian pada variabel X yang berjumlah 34 *item* pernyataan dapat dikatakan **reliabel**. Sehingga instrumen tersebut dapat digunakan dalam penelitian.

## **b. Uji Reliabilitas Variabel Y**

Dengan responden yang sama, peneliti melakukan uji reabilitas pada Variabel Y menggunakan bantuan program SPSS Versi *25.0 for windows.* Berikut hasil perhitungan reabilitas pada variabel Y (Motivasi Kerja Guru)

#### **Tabel 3.9**

### **Hasil Uji Reliabilitas**

**Variabel Y (Motivasi Kerja Guru)**

| Cronbach's<br><b>Alpha</b> | <b>Jumlah</b><br><b>Item</b> | $r_{\rm table}$ | Keterangan      |
|----------------------------|------------------------------|-----------------|-----------------|
| 0,958                      | 37                           | 0,374           | <b>Reliabel</b> |

Dari hasil perhitungan reliabilitas pada tabel diatas, ditemukan bahwa nilai  $r_{\text{hitung}} = 0.958$  sedangkan nilai  $r_{\text{table}} = 0.374$ . Hal ini menunjukan bahwa  $r_{\text{hitung}} > r_{\text{table}}$  (0, 958  $> 0,374$ ). Artinya bahwa instrumen penelitian pada variabel Y yang berjumlah 37 *item* pernyataan dapat dikatakan **reliabel**. Sehingga instrumen tersebut dapat digunakan dalam penelitian.

## **3.8 Prosedur Penelitian**

Dalam bagian Prosedur Penelitian ini, peneliti memaparkan langkahlangkah yang dilakukan dalam melaksanakan penelitian sebagai bentuk operasional dari desain penelitian secara nyata. Langkah-langkah yang dilakukan dalam penelitian ini meliputi tahapan-tahapan yang akan dijelaskan sebagai berikut:

- 1. Mengkaji Fokus Bidang Penelitian. Mengingat begitu luas dan kompleksnya bidang kajian Administrasi Pendidikan, tahap pertama yang dilakukan oleh peneliti yaitu mengkaji secara spesifik bidang yang akan diteliti. Dengan mempertimbangkan hal tersebut, peneliti tertarik untuk mengambil bidang Kepemimpinan dan meneliti serta menelaah lebih lanjut terkait permasalahan tentang Pemimpin Pendidikan.
- 2. Penemuan Masalah. Setelah mengkaji dan memahami terkait bidang yang akan dikaji, peneliti melakukan studi pendahuluan untuk mengkonfirmasi permasalahan tersebut pada sekolah terkait dengan persetujuan dan bimbingan dosen pembimbing untuk pengkajian dalam penelitian. Sehingga pada akhirnya permasalahan yang didapatkan dalam penelitian ini adalah terkait Kepemimpinan partisipatif kepala sekolah terhadap motivasi kerja guru
- 3. Perumusan Masalah. Pada tahap ini peneliti merumuskan permasalahan dalam penelitian untuk dipecahkan dalam penelitian;
- 4. Perumusan Hipotesis. Pada tahap ini peneliti merumuskan hipotesis berdasarkan rumusan masalah yang telah ditetapkan serta teori yang digunakan;
- 5. Memilih Pendekatan Penelitian. Tahap ini adalah tahap dimana peneliti memilih pendekatan yang akan digunakan untuk penelitian ini yaitu dengan pendekatan kuantitatif;
- 6. Penentuan Variabel dan Sumber Data. Pada tahap ini peneliti menentukan variabel X dan Y serta sumber data yang berkaitan dengan penelitian yang akan dilakukan;
- 7. Menentukan dan Menyusun Instrumen Penelitian. Peneliti merancang dan menyusun instrumen yang akan digunakan dalam penelitian berdasarkan pada teori dan kebijakan yang telah ditetapkan. Adapun instrumen yang digunakan dalam penelitian ini adalah berupa kuesioner/angket;
- 8. Uji Instrumen. Pada tahap ini peneliti melakukan uji instrumen yang bertujuan untuk mengetahui layak atau tidaknya instrumen untuk dipakai dalam penelitian melalui uji validitas dan reliabilitas;
- 9. Pengumpulan data. Tahap selanjutnya dalam penelitian ini adalah peneliti melakukan pengumpulan data melalui penyebaran instrumen kepada sampel yang telah ditentukan;
- 10. Analisis Data. Tahap ini peneliti melakukan analisis terhadap data yang telah terkumpul dari instrumen yang telah diisi oleh responden untuk diolah sesuai dengan kebutuhan penelitian.
- 11. Temuan dan Pembahasan. Pada tahap ini, temuan yang ditemukan berdasarkan data yang telah diolah akan dibahas secara rinci oleh peneliti.
- 12. Kesimpulan dan Saran. Tahap selanjutnya setelah peneliti membahas seluruh hasil temuan adalah menyimpulkan hasil keseluruhan dari penelitian dan kemudian memberikan saran terkait penelitian yang telah dilakukan.
- 13. Pelaporan. Tahap terakhir dalam penelitian ini yaitu peneliti menyusun hasil penelitian dan menuangkannya dalam sebuah skripsi.

### **3.9 Analisis Data Penelitian**

Analisis data penelitian merupakan kegiatan yang dilakukan setelah data dari seluruh responden atau sumber data lain telah terkumpul. Berdasarkan pada metode dan pendekatan yang digunakan dalam penelitian ini yaitu metode deskriptif dengan pendekatan kuantitatif, maka proses analisis data penelitian yang dilakukan akan disajikan dalam bentuk perhitungan statistika. Peneliti menggunakan bantuan program *Microsoft Office Excel* dan program *SPSS Versi 25.0 for Windows* dalam proses pengolahan data dan analisis data penelitian.

Adapun langkah-langkah analisis data penelitian yang akan ditenpuh adalah sebagai berikut:

### **3.9.1 Seleksi Data**

Sebagai langkah awal dalam analisis data penelitian, data yang telah terkumpul dari responden kemudian akan diseleksi untuk meyakinkan bahwa data yang terkumpul sudah layak untuk diolah lebih lanjut

## **3.9.2 Klasifikasi data**

Langkah selanjutnya peneliti melakukan klasifikasi data atau pengelompokan data berdasarkan variabel penelitian yang sudah ditentukan sebelumnya. Lalu menentukan skor pada butir jawaban responden melalui kriteria skor alternatif jawaban yang telah ditetapkan sebelumnya yaitu dengan menggunakan kriteria skala *likert*. Kemudian jumlah skor yang di peroleh dari data responden merupakan skor mentah dari setiap variabel yang berfungsi sebagai sumber pengolahan data berikutnya.

## **3.9.3 Pengolahan data**

Pengolahan data dilakukan agar data yang telah terkumpul memiliki makna dan dapat di tarik kesimpulan sebagai jawaban dari suatu permasalahan yang diteliti. Adapun langkah-langkah yang digunakan dalam pengolahan data sebagai berikut :

# **3.9.3.1 Menghitung Kecenderungan Umum Skor Variabel X dan Variabel Y Menggunakan Teknik Weight Means Score (WMS).**

Setelah memperoleh skor mentah pada masing-masing variabel melalui klarifikasi yang dilakukan sebelumnya. Kemudian skor mentah tersebut dihitung kecenderungan umumnya menggunakan teknik *Weight Means Score* (WMS) untuk menentukan kedudukan setiap *item* dan menggambarkan keadaan tingkat keseuaian dengan kriteria atau tolak ukur yang telah ditentukan dari masing-masing variabel. Adapun rumus *Weight Means Score* (WMS) adalah sebagai berikut :

$$
\bar{x} = \frac{x}{n}
$$

Keterangan:

- $\bar{x}$  = Nilai rak setiap rata-rata yang dicari
- $x =$  Jumlah skor gabungan
- $n =$  Jumlah Responden

Berikut ini adalah langkah-langkah yang ditetapkan dalam pengolahan data dengan menggunakan rumus *Weight Means Score (*WMS):

- 1. Memberikan bobot nilai untuk setiap alternatif jawaban dengan menggunakan skala likert dengan nilai 1 sampai 5.
- 2. Menghitung frekuensi dari setiap alternatif jawaban yang dipilih responden.
- 3. Menjumlahkan jawaban dari setiap responden untuk setiap *item*  yang kemudian dikaitkan dengan bobot alternatif jawaban.
- 4. Menghitung nilai rata-rata untuk setiap *item* pada masing-masing kolom.
- 5. Menentukan kriteria untuk setiap *item* dengan menggunakan tabel konsultasi hasil perhitungan WMS sebagai berikut:

| <b>Rentang</b> | Keterangan    | <b>Penafsiran</b>            |                              |  |
|----------------|---------------|------------------------------|------------------------------|--|
| <b>Nilai</b>   |               | <b>Variabel X</b>            | <b>Variabel Y</b>            |  |
| $4,01 - 5,00$  | Sangat Tinggi | Sangat Setuju (SS)           | Sangat Setuju (SS)           |  |
| $3,01 - 4,00$  | Tinggi        | Setuju $(S)$                 | Setuju $(S)$                 |  |
| $2,01 - 3,00$  | Sedang        | Kurang Setuju<br>(KS)        | Kurang Setuju (KS)           |  |
| $1,01 - 2,00$  | Rendah        | Tidak Setuju (TS)            | Tidak Setuju (TS)            |  |
| $0.01 - 1.00$  | Sangat Rendah | Sangat Tidak<br>Setuju (STS) | Sangat Tidak Setuju<br>(STS) |  |

**Tabel 3.10 Konsultasi Hasil Perhitungan WMS**

Dengan menggunakan tabel konsultasi hasil perhitungan WMS di atas, peneliti dapat mengukur intrumen penelitian terhadap variabel X (Kepemimpinan Partisipatif Kepala Sekolah) dan variabel Y (Motivasi Kerja Guru) yang menggunakan skala *Likert* akan memiliki kriteria dengan ketentuan adanya rentang nilai 0,01 – 1,00 bagi kriteria "Sangat Rendah" sedangkan untuk nilai 4,01 – 5,00 termasuk pada kriteria "Sangat Tinggi".

### **3.9.3.2 Mengubah Skor Mentah Menjadi Baku**

Setelah menghitung kecenderungan umum skor setiap variabel menggunakan rumus *Weight Means Score (WMS)* langkah selanjutnya adalah mengubah skor mentah menjadi skor baku dengan kata lain mengubah data yang berbentuk ordinal menjadi data interval. Adapun rumus yang digunakan adalah sebagai berikut **(Riduwan, 2013, hlm. 31)**

$$
T_i = 50 + 10 \frac{(xi - \bar{x})}{s}
$$

Keterangan :

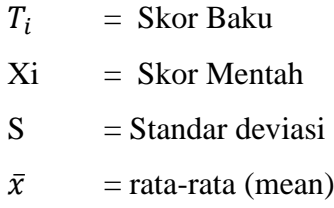

Untuk merubah skor mentah menjadi skor baku, maka perlu diketahui langkah-langkah sebagai berikut:

- a. Menentukan skor mentah terbesar dan terkecil;
- b. Menentukan rentang  $(R)$ , yaitu skor tertinggi dikurangi skor terendah sebagai berikut:

$$
R = ST - SR
$$

c. Menentukan banyak kelas (BK) dengan menggunakan rumus Strugess sebagai berikut:

$$
BK = 1 + 3.3 \log n
$$

d. Menentukan panjang kelas interval  $(i)$ , dengan menggunakan rumus sebagai berikut:

$$
i = \frac{R}{BK}
$$

- e. Membuat tabel distribusi frekuensi (BK) dan  $(i)$
- f. Mencarin nilai rata-rata (*mean*) dengan menggunakan rumus sebagai berikut:

$$
\bar{x} = \frac{\sum fx_i}{\sum f}
$$

g. Mencari simpangan baku (standar deviasi) dengan menggunakan rumus sebagai berikut:

$$
s = \sqrt{\frac{n \sum f x^2 - (\sum f x_i)^2}{n \cdot (n-1)}}
$$

h. Menghitung data mentah menjadi data baku dengan menggunakan rumus sebagai berikut:

$$
T_i = 50 + 10 \frac{(xi - \bar{x})}{s}
$$

### **3.9.3.3 Uji Normalitas**

Uji normalitas distribusi data dilakukan untuk mengetahui normal tidaknya data yang tersebar. Hasil dari pengujian normalitas data akan berpengaruh terhadap teknik statistika yang digunakan untuk pengolahan data selanjutnya. Sugiyono (2013, hlm. 75) menjelaskan bahwa:

"Penggunaan statistik parametris, bekerja dengan asumsi bahwa data setiap variabel penelitian yang akan dianalisis membentuk distribusi normal. Bila data tidak normal, maka teknik statistik parametris tidak dapat digunakan untuk alat analisis. Sebagai gantinya digunakan teknik statistik lain yang harus berasumsi bahwa data berdistribusi normal. Teknik statistik itu adalah Statistik Nonparametris".

Dengan penjelasan tersebut, uji normalitas juga dilakukan untuk mengetahui dan menentukan apakah pengolahan menggunakan analisis data parametris atau non parametris. Adapun dalam perhitungan pengujian normalitas distribusi data dapat dilakukan dengan menggunakan bantuan program SPSS versi *25.0* dengan rumus *Kolmogorov Smirnov*, berikut ini merupakan langkah-langkah dalam menghitung skor kecenderungan masing-masing variabel:

- 1) Buka program SPSS versi 2.5
- 2) Masukan data baku variabel X dan variabel Y pada "*data view*".
- 3) Klik "*variabel View*". Pada "*Variabel View*", kolom *name* pada baris pertama diisi dengan variabel X dan baris kedua dengan variabel Y, pada kolom *decimals* menjadi 0, kolom label diisi dengan nama variabel X dan variabel Y.
- 4) Kemudian pada "*Data View*" klik *analyze* lalu pilih *regression* kemudian *linear* untuk merubah data ke dalam bentuk residual.
- 5) Maka kemudian akan muncul kotak dialog *linear regression*, dalam kotak tersebut pindahkan variabel X ke independen dan variabel Y ke dependen.
- 6) Klik menu save, pada tabel residual, centang *unstandardized* lalu *continue* kemudian klik *OK*.
- 7) Langkah selanjutnya klik menu *analyze*, pilih *nonparametic test* kemudian *legacy dialogs* lalu pilih *1- Sample K-S*.
- 8) Kemudian pindahkan variabel X,Y dan *Unstandardized residual* dalam kolom *test variabel list*.
- 9) Kemudian klik *OK*.

## **3.9.3.4 Uji Hipotesis Peneltitian**

Uji hipotesis penelitian ini dilakukan untuk mengetahui ada atau tidaknya pengaruh variabel X (Kepemimpinan Partisipatif Kepala Sekolah) terhadap Variabel Y (Motivasi Kerja Guru) dengan tahapan dalam uji hipotesis penelitiannya adalah sebagai berikut:

## **3.9.3.4.1 Analisis Koefisien Korelasi**

Analisis koefisien korelasi dilakukan dalam upaya untuk mengetahui hubungan antara variabel X (Kepemimpinan Partisipatif Kepala Sekolah) dengan variabel Y (Motivasi Kerja Guru). Teknik yang digunakan dalam penelitian ini yaitu teknik korelasi Prearson *Product Moment* dengan rumus sebagai berikut:

$$
r_{hitung} = \frac{n(\Sigma XY) - (\Sigma X)(\Sigma Y)}{\sqrt{\{n.\Sigma X^2 - (\Sigma X)^2\}\{N.\Sigma Y^2 - (\Sigma Y)^2\}}}
$$

Keterangan:

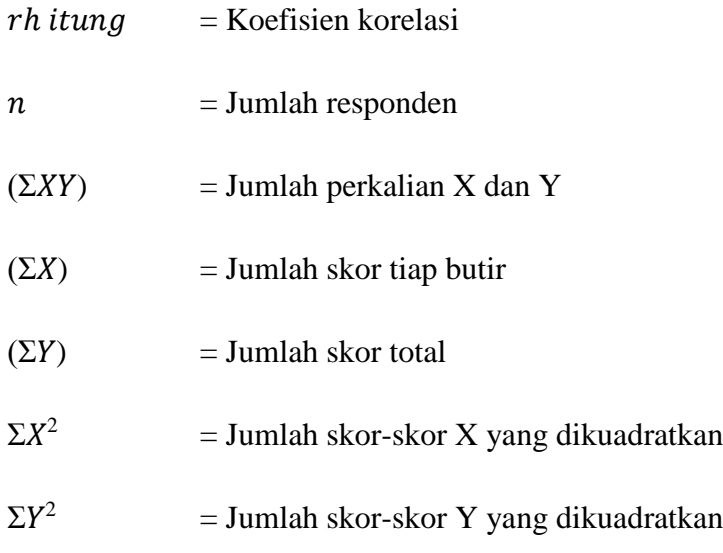

Peneliti menggunaan bantuan program SPSS Versi *25.0 for Windows* untuk melakukan penghitungan tersebut. Variabel yang akan dikorelasikan yaitu variabel X (Independen) dan Y (Dependen), maka rhitung merupakan hasil koefisien dari kedua variabel. Kemudian rhitung dibandingkan dengan rtabel, dengan taraf kesalahan sebesar 5%. Apabila  $r_{\text{hitung}} > r_{\text{table}}$  dan bernilai positif, maka terdapat hubungan yang positif sebesar angka hasil perhitungan tersebut. Selanjutnya menafsirkan koefisien korelasi untuk memberikan interpretasi dengan menggunakan tabel interpretasi nilai r sebagai berikut:

# **Tabel 3.11 Tolak Ukur Koefisien Korelasi**

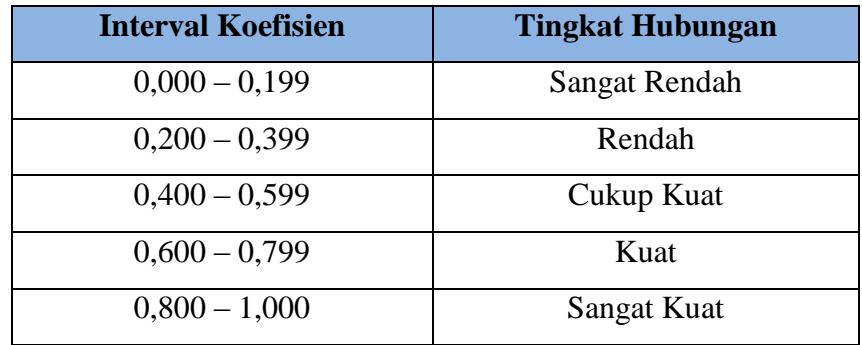

Dalam pengukuran koefisien korelasi, terdapat interval dari nilai koefisien tersebut. Untuk interval koefisien "0,000 – 0,1999" termasuk pada tingkat korelasi yang "Sangat Rendah". Sedangkan pada interval koefisien "0,800 – 1,000" di kategorikan bahwa tingkat hubungan atau korelasi "Sangat Kuat".

Hipotesis yang diajukan dalam penelitian ini adalah sebagai berikut:

a. Ho = Tidak terdapat pengaruh yang positif dan signifikan antara kepemimpinan partisipatif kepala sekolah dengan motivasi kerja guru di SMP Negeri se-Kecamatan Bandung wetan.

b. Ha = Terdapat pengaruh yang positif dan signifikan antara kepemimpinan partisipatif kepala sekolah dengan motivasi kerja guru di SMP Negeri se-Kecamatan Bandung wetan

Adapun langkah untuk mencari koefisien korelasi dengan menggunakan program SPSS Versi 25.0 sebagai berikut :

- a. Buka program SPSS, destinasi *Variabel View* dan definisikan dengan mengisi kolom-kolom berikut:
	- 1) Kolom *name* pada baris pertama diisi dengan variabe; X dan baris kedua dengan variabel Y.
	- 2) Kolom *type*, isi dengan *numeric*.
	- 3) Kolom *widht* isi dengan 8.
	- 4) Kolom  $decimal = 0$ .
	- 5) Kolom label diisi untuk baris pertama variabel X dan baris kedua variabel Y.
	- 6) Kolom *value* dan *missing* diisi dengan *none*.
	- 7) Kolom *align*, pilih *center*; dan
	- 8) Kolom *measure*, pilih *scale*.
- b. Aktifkan *data view*, kemudian masukan data variabel X dan Y.
- c. Klik menu analyze, kemudian pilih *Correlate* dan pilih *Bivariate*.
- d. Sorot variabel X dan Y, lalu pindahkan ke kotak variabel dengan cara mengklik ta
- e. Tandai pilihan kotak *Pearson*.
- f. Klik *option* dan tandai pada kotak pilihan *Mean* dan *Standart Deviation*, klik Continue; dan
- g. Klik OK.

## **3.9.3.4.2 Uji Signifikansi Koefisien Korelasi**

Pengujian siginifikasi koefisien korelasi dimaksudkan untuk mengukur tingkat signifikasi keterkaitan antara variabel X dan Y, maka digunakan rumus yang dikemukakan oleh Akdon (2008, hlm. 188) sebagai berikut:

$$
t_{hitung} = \frac{r\sqrt{n-2}}{\sqrt{1-r^2}}
$$

Keterangan:

 $t<sub>hitung</sub>$  = Nilai  $t<sub>hitung</sub>$ 

$$
r =
$$
Koefisien korelasi hasil  $r_{\text{hitung}}$ 

 $n = J$ umlah responden

Pengujian signifikasi koefisien korelasi dimaksidkan untuk mengukur tingkat signifikasi keterkaitan antara variabel X dan variabel Y. Adapun hipotesis dalam penelitian ini, secara statistik dapat dirumuskan sebagai berikut:

a. Ho :  $r = 0$ 

Artinya bahwa tidak adanya pengaruh antara variabel X terhadap variabel Y.

b. Ha :  $r \neq 0$ 

Artinya bahwa terdapat pengaruh antara variabel X terhadap variabel Y.

Membandingkan t<sub>hitung</sub> dengan t<sub>tabel</sub> untuk  $\alpha = 0.05$ , *one tailed test* dan derajat kebebasan (dk = n - 2) dengan kaidah pengujian sebagai berikut:

- a. Jika thitung < ttabel maka Ho diterima sehingga dapat dikatakan bahwa nilai korelasi Pearson *Product Moment* tersebut tidak signifikan.
- b. Jika thitung > ttabel maka Ha diterima sehingga dapat dikatakan bahwa nilai korelasi Pearson *Product Moment* tersebut signifikan.

### **3.9.3.4.3 Uji Koefisien Determinasi**

Untuk mencari pengaruh (varians) variabel dapat digunakan teknik statistik dengan menghitung besarnya koefisien determinasi. Koefisien determinasi dihitung dengan mengkuadratkan koefisien korelasi yang telah ditentukan, dan selanjutnya dikalikan 100% (Sugiyono, 2014, hlm.154)

$$
KD=(r^2)\times 100\%
$$

Keterangan :

KD : Nilai Koefisien determinasi

R : Nilai koefisien korelasi

Adapun perhitungan koefisien determinasi menggunakan program SPSS *25.0 for Windows* dengan langkahnya sebagai berikut:

- a. Buka program SPSS.
- b. Aktifkan *data view*, masukan data baku variabel X dan Y.
- c. Klik *Analyze*, pilih *Regresion*, klik *Linear*;
- d. Pindahkan variabel X ke kotak independen dan variabel Y ke kotak dependen.
- e. Klik *statistic*, lalu centang *estimates*, *model fit R square*, *descriptive*, klik *continue*.
- f. Klik *plots*, masukan *SDRESID* ke kotak Y dan *ZPRED* ke kotak X, lalu *Next*.
- g. Masukan *ZPRED* ke kotak Y dan *DEPENDENT* ke kotak X.
- h. Pilih *Histogram* dan *normal probability plot*, klik *continue*;
- i. Klik save pada *predicated value*, pilih *unstandarized* dan *prediction intervals* klik *mean* dan *individu*, lalu *continue*; dan
- j. Klik *options*, pastikan bahwa taksiran *probability* sebesar 0,05, lalu klik *continue* dan klik *OK*.

### **3.9.3.4.4 Uji Regresi Sederhana**

Analisis regresi merupakan analisis yang digunakan untuk melakukan prediksi seberapa tinggi nilai dependen (Variabel Y) jika variabel independen (Variabel X) mengalami perubahan. Adapun rumus

yang digunakan adalah regresi sederhana, karena didasari oleh hubungan fungsional atau hubungan sebab akibat (kasual) variabel bebas (X) terhadap variabel terikat (Y), adapun rumus regresi sederhana menurut Akdon (2008, hlm. 197) adalah sebagai berikut:

$$
\widehat{Y} = \alpha + bX
$$

Keterangan:

 $\widehat{Y}$  = Subjek variabel terikat yang diproyeksikan  $X =$  Variabel bebas yang mempunyai nilai tertentu untuk diprediksikan.

 $a =$  Nilai konstanta harga Y jika  $X = 0$ 

 $b =$  Nilai arah sebagai penentu ramalan (prediksi) yang menunjukan nilai peningkatan (+) atau nilai penurunan (-) variabel Y.

Dimana harga  $\alpha$  dan  $\beta$  harus dicari terlebih dahulu dengan menggunakan rumus sebagai berikut:

$$
a = \frac{\sum Y - b \cdot \sum x}{n}
$$

$$
b = \frac{n \cdot \sum XY - \sum X \cdot \sum y}{n \cdot \sum X^2 - (\sum X)^2}
$$

Adapun langkah-langkah perhitungan untuk mencari nilai analisis regresi linear melalui *SPSS 25.0 for Windows* yaitu sebagai berikut:

- a. Buka program SPSS.
- b. Aktifkan *data view,* masukan data baku variabel X dan Y.
- c. Klik *Analyze*, pilih *Regresion*, klik *Linear*;
- d. Pindahkan variabel X ke kotak independen dan variabel Y kekotak dependen.
- e. Klik *statistic*, lalu centang *estimates*, *model fit R square*, *descriptive*, klik *continue*.
- f. Klik *plots*, masukan *SDRESID* ke kotak Y dan *ZPRED* ke kotak X, lalu *Next*.
- g. Masukan *ZPRED* ke kotak Y dan *DEPENDENT* ke kotak X.
- h. Pilih *Histog ram* dan *normal probability plot*, klik *continue*.
- i. Klik *save* pada *predicated value*, pilih *unstandarized* dan *prediction intervals* klik *mean* dan individu, lalu *continue*; dan
- j. Klik *options*, pastikan bahwa taksiran *probability* sebesar 0,05, lalu klik *continue* dan *ok.*